# **novas casas de apostas 2024**

- 1. novas casas de apostas 2024
- 2. novas casas de apostas 2024 :cassino com
- 3. novas casas de apostas 2024 :unibet apostas futebol

## **novas casas de apostas 2024**

#### Resumo:

**novas casas de apostas 2024 : Inscreva-se agora em condlight.com.br e aproveite um bônus especial!** 

contente:

s para a economia a cada ano, gerando R\$38 bilhões em novas casas de apostas 2024 receitas fiscais e apoiando

7 milhões de empregos. O que as pessoas podem não perceber é que máquinas caça-níqueis, máquinas de {sp} poker e outros dispositivos eletrônicos de jogo compõem a maior parte e toda essa atividade econômica. Nos cassinos em novas casas de apostas 2024 Iowa e Dakota do Sul, por

esses dispositivos contribuíram com até 89% da receita anual

#### [back apostas esportivas](https://www.dimen.com.br/back-apostas-esportivas-2024-07-10-id-7172.html)

boa esporte globoesporte no dia 11 de setembro (o Dia dos Moinhos é um festival de futebol realizado anualmente nas 1 cidades de São Paulo e Rio de Janeiro).

No país, ocorrem campeonatos estaduais, e torneios esportivos nos moldes do futebol.

A partir 1 de 2016 iniciou-se o "Campeonato do Interior" de futebol organizado pela Secretaria Estadual do Esporte e Lazer responsável pela gestão 1 e desenvolvimento da cidade.

No segundo semestre de 2017 foi criado o Grupo de Eventos da Secretaria Estadual do Esporte e 1 Lazer, que teve como fundadores o jornalista Rogério Prado, o apresentador do programa "Quincea Viana" e o

radialista Paulo Renato Ferreira, 1 vice-presidente de esportes e marketing esportivo do Sindicato dos Atletas Athleticos do Estado de São Paulo e responsável por organizar 1 os eventos esportivos e eventos ligados à cidade.

Em dezembro de 2015 foi realizada a primeira competição de campeonato oficial no 1 Estado de São Paulo, organizada pela Prefeitura/SPA, com a participação de 40 equipes.

Nesta competição foram disputadas três categorias principais: o 1 "Campeonato da Cidade", "Campeonato Independente" e ""Final"".

O "Campeonato Independente" da primeira divisão, que disputa pela primeira vez o Campeonato Paulista 1 da categoria principal, é disputado por 22 equipes, com o mando de campo

da Primeira Divisão e as duas melhores posicionadas 1 da Primeira Distinção do campeonato.

Em seguida o "Campeonato Independente", disputado em três fases, será disputado pela segunda divisão estadual, e 1 será disputado pelas equipes vencedoras da terceira.

A classificação dos clubes foi determinada por sorteio, com o mando de campo de 1 cada equipe, pela primeira vez seguida, em partida única realizada em campo neutro e, a três participantes se classificarem para 1 a final.

Classificam-se duas vagas para a semifinal, dois para o Campeonato Mundial e uma para o Campeonato Sul-Americano, de 2018.

O 1 Campeonato do Interior é realizado desde 2017 pela

Secretaria Estadual de Esporte e Lazer, através das categorias de "Campeonato Nacional" e 1 "Fase Final", e as quatro equipes melhores colocadas de cada grupo disputam a Primeira Fase do campeonato.

Os jogos da última 1 fase, o de 2018, foram disputados por duas vezes, a primeira realizada entre

8 de março e 13 de abril 1 de cada ano.

Com essa organização, a região ganhou mais de 200.

000 visitantes e conquistou o título do torneio após derrotar 1 a equipe do estado mais bem colocado do estado, o Fluminense São Cristóvão, na final.

Em 2019, a Secretaria Estado de 1 Esporte e Lazer realizou

o Campeonato da Cidade eFinal da Série A e o Campeonato Paulista da Série B de 2019. O 1 torneio foi organizado pela Secretaria de Estado de Esporte e Lazer.

A Catedral Metropolitana de Salvador da Bahia () foi um 1 templo católico romano situado na localidade da atual Salvador na cidade brasileira de Salvador, capital do estado da Bahia, fundado 1 em 1054.

Está localizado na fachada sul da catedral onde se encontra a antiga Coluna de Nosso Senhor Jesus Cristo, o 1 primeiro bastião da Coluna em Salvador, símbolo da fé cristã nacional, durante o período do Império Romano.A cidade foi

um importante 1 posto militar durante o Primeiro Império, até que em 1385 foi ocupada pela Bahia e seu antigo governador, Salvador Correia 1 de Sá, que lhe ofereceu uma vultosa quantia de ouro pela construção de uma nova matriz.

Um ano antes, em 1388 1 a cidade tinha um alcaide e um juiz da paz, enquanto que uma de suas principais tenentes, o Capitão-general José 1 de Alencar Castelo Branco, lhe ofereceu os direitos e privilégios de uma das maiores casas do então Império, a Casa 1 da Torre e Cadeia, que ficava na Barra.

A partir de então, a estrutura da matriz foi

construída com o projeto do 1 arquiteto Rodrigo de Sousa, que criou as edificações da antiga catedral e dos antigos prédios anexos da antiga igreja e 1 que atualmente formam a fachada sul e norte da catedral, respectivamente.

O atual arcebispo da Bahia, Dom Gilberto Gil de Souza, 1 era uma das principais autoridades da cidade.

Um dos membros do conselho de administração da cidade, Dom José Maria da Conceição, 1 foi transferido para o Rio de Janeiro, onde se mudou para Salvador para servir de sede do recémfundado município.

Em 1552, 1 Salvador, junto à Bahia, recebeu uma visita papal por motivo da independência da então província do Rio de Janeiro.

Em 1560, por 1 influência de Bernardo do Campo, bispo da Bahia, passou para Espanha e, na diplomacia, deu o cargo de primeiro chanceler 1 papal.

De acordo com a inscrição em pedra na catedral, o edifício era mandado erguer pela Ordem de Cristo pela primeira 1 vez pelo papa Clemente VII em 1589.

No entanto, o papa voltou à Roma para solicitar a aprovação da nova igreja 1 e, como resposta, a coroa de Espanha reconheceu o título.

Em 1656, foi concedida por D.

Henrique I - o papa D.

Miguel 1 I -, a concessão de

uma concessão de indulgências a cada um dos habitantes de escravos libertos na Bahia por causa 1 da escravidão.

A partir de 1860, com a ocupação escrava da Bahia, foi criada uma ordem interna, pelo qual se dedicava 1 a executar todas as tarefas religiosas das penitenciárias do litoral baiano e do rio São **Francisco** 

# **novas casas de apostas 2024 :cassino com**

Não há dúvidas de que o esporte é uma prática que ajuda e muito no fator qualidade de vida, e um fato curioso a destacar é que existem modalidades esportivas com alto custo envolvido, geralmente destinado para um público do alto padrão.

As despesas referentes a prática desses esportes acabam selecionando público classe A ou que

possui algum tipo de patrocínio.

Fique por dentro, coloque seu corpo para se movimentar, você sabe o quanto praticar esporte físico é benéfico para a saúde, que tal conhecer algumas modalidades curiosas com diferentes investimentos? Dessa forma, você consegue escolher o mais adequado para você, dentro do seu orçamento e das suas expectativas, afinal, escolher praticar um esporte que seja prazeroso para você vai fazer com que as chances de você desanimar e acabar desistindo de se manter ativo diminuam.

Para matar a novas casas de apostas 2024 curiosidade e também te manter por dentro, sobre esses esportes diferentes e curiosos, separamos um top 10 esportes mais caros e diferentes que você pode praticar.Veja mais a seguir!

Desconto de 31% 102 Reviews One Sport Kimono, Bolsa Adulto Unissex, Branco (White), Único Fabricado em Tela SpaceAlças em fita PPAlça regulavelCom fecho em ziper10- Golfe Como fazer depósito por Pix no Esportes da Sorte? Clique no link "Apostar Agora" para ser redirecionado ao Esportes da Sorte; Faça o login na novas casas de apostas 2024 conta; Clique em novas casas de apostas 2024 "Deposite Aqui", localizado no canto superior direito da tela; Selecione o Pix;

Insira o valor do depósito; Informe um código promocional (opcional); Clique em novas casas de apostas 2024 "Finalizar transação"; Faça a leitura do QR Code ou copie a chave no seu app bancário; Aguarde o tempo de processamento; Pronto, agora é só esperar o Esportes da Sorte liberar o saldo na novas casas de apostas 2024 conta. Outra vantagem de depositar via Pix no Esportes da Sorte é que você pode fazer isso rapidamente através do seu celular. Para isso, basta baixar o app de apostas Esportes da Sorte que já está disponível para dispositivos Android no Brasil.

Como sacar no Esportes da Sorte via Pix? Clique no link "Apostar Agora" para ser redirecionado ao Esportes da Sorte; Faça o login na novas casas de apostas 2024 conta; Clique em novas casas de apostas 2024 "Deposite Aqui", localizado no canto superior direito da tela; Acesse a aba "Saque" no menu principal da esquerda; Selecione o Pix;

Insira o valor do saque; Informe a novas casas de apostas 2024 chave Pix; Clique em novas casas de apostas 2024 "Finalizar transação"; Aguarde o tempo de processamento; Pronto, agora é só esperar o dinheiro cair na novas casas de apostas 2024 conta. As casas de apostas que aceitam Pix são perfeitas para os jogadores que gostam de velocidade e pouca burocracia para fazer a retirada das premiações obtidas. Porém, vale lembrar aqui que você não pode fazer um saque por Pix no Esportes da Sorte para a conta de terceiros.

Depósito via Pix no Esportes da Sorte — Valores e Tempo de Depósito Para entender melhor como funciona o Pix no Esportes da Sorte, confira abaixo mais informações sobre os valores máximos e mínimos e o tempo de processamento das transações. Quanto tempo demora o depósito por Pix no Esportes da Sorte? O tempo de processamento para depósitos com Pix no Esportes da Sorte é instantâneo, não levando mais do que alguns segundos. Para que o processo seja ainda mais rápido, lembre-se de ter os documentos necessários em novas casas de apostas 2024 mãos e de que o processo é o mesmo no app do Esportes da Sorte. Qual o valor mínimo do depósito por Pix no Esportes da Sorte? O valor mínimo do depósito por Pix no Esportes da Sorte é de apenas R\$ 1, ou seja, um dos menores valores do mercado. Isso é perfeito para os jogadores mais conservadores ou que simplesmente desejam fazer apostas com valor mais baixo, só para apimentar um jogo que está acompanhando no momento. O valor máximo para depósitos via Pix no Esportes da Sorte também é bem flexível, chegando aos R\$ 50 mil.

# **novas casas de apostas 2024 :unibet apostas futebol**

**Visitar o dentista no TikTok: uma nova tendência? – Caricatura de Edith Pritchett**

A caricaturista Edith Pritchett recentemente publicou uma charge humorística sobre a importância de visitar o dentista. No entanto, a piada vai além: o título da caricatura questiona se realmente é possível dizer que você já foi ao dentista se não tiver compartilhado essa experiência no TikTok.

### **A influência dos médias sociais na nossa vida diária**

As redes sociais têm cada vez mais influência na nossa vida diária, incluindo nossas escolhas de saúde. A caricatura de Edith Pritchett é uma representação interessante dessa realidade, mostrando como as pessoas estão cada vez mais dispostas a compartilhar suas experiências pessoais online.

### **A importância de visitar o dentista regularmente**

Independente de compartilhar ou não suas experiências no TikTok, é fundamental visitar o dentista regularmente para manter a saúde bucal. O dentista pode detectar problemas precoces e fornecer conselhos sobre higiene bucal, além de realizar tratamentos necessários.

### **Dados sobre saúde bucal no Brasil**

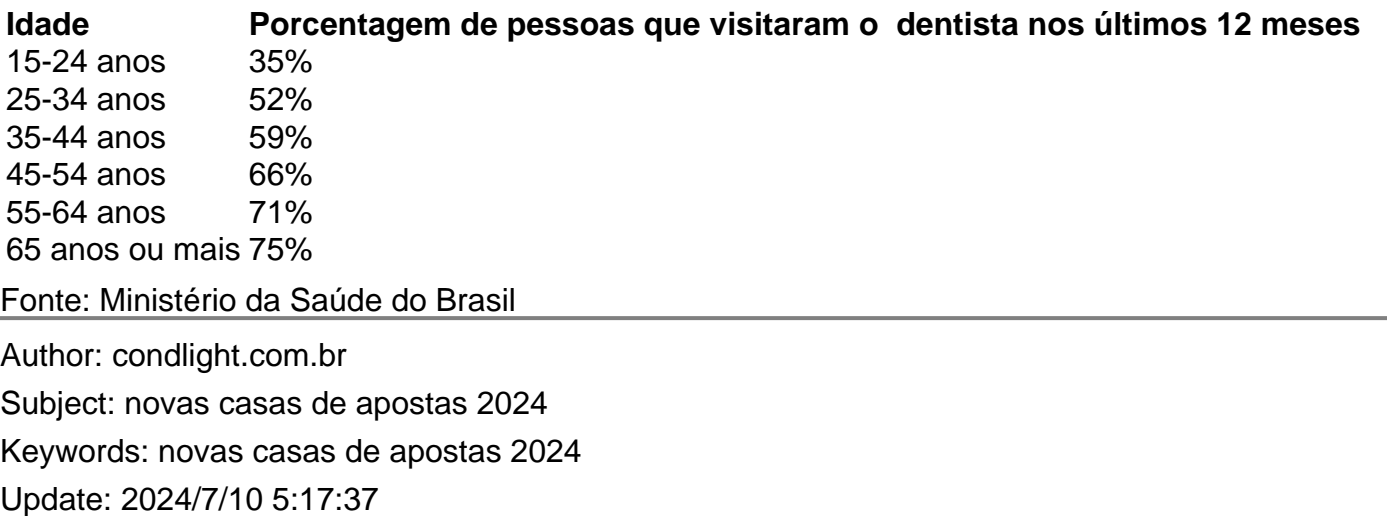